# **RENCANA PELAKSANAAN PEMBELAJARAN (RPP)**

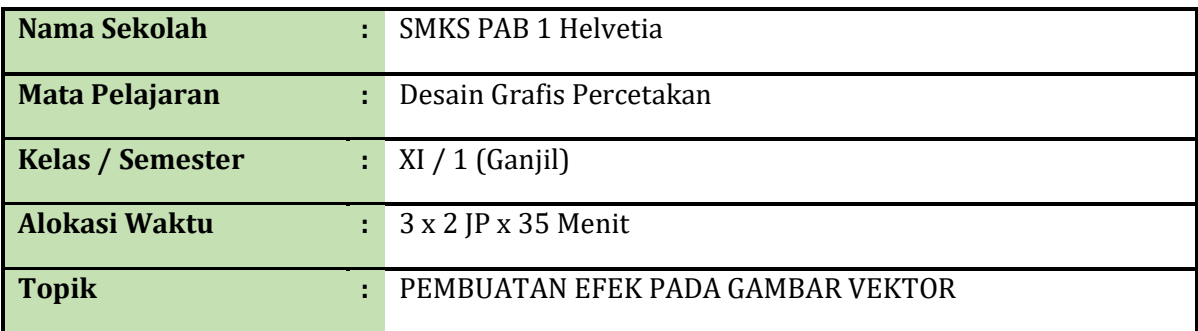

# **A. Kompetensi Inti (KI)**

Rumusan kompetensi Sikap Spiritual adalah "Menghayati dan mengamalkan ajaran agama yang dianutnya". Adapun rumusan Kompetensi Sikap Sosial adalah "Menghayati dan mengamalkan perilaku jujur, disiplin, santun, peduli (gotong royong, kerjasama, toleran, dam), bertanggung jawab, responsif, dan pro-aktif dalam berinteraksi secara efektif sesuai dengan perkembangan anak di lingkungan, keluarga, sekolah, masyarakat dan lingkungan alam sekitar, bangsa, negara, kawasan regional, dan kawasan internasional".

# **1. Pengetahuan (KI-3)**

Memahami, menerapkan, menganalisis, dan mengevaluasi tentang pengetahuan faktual, konseptual, operasional dasar, dan metakognitif sesuai dengan bidang dan lingkup kerja MULTIMEDIApada tingkat teknis, spesifik, detil, dan kompleks, berkenaan dengan ilmu pengetahuan, teknologi, seni, budaya, dan humaniora dalam konteks pengembangan potensi diri sebagai bagian dari keluarga, sekolah, dunia kerja, warga masyarakat nasional, regional, dan internasional.

# **2. Ketrampilan (KI-4)**

Melaksanakan tugas spesifik dengan menggunakan alat, informasi, dan prosedur kerja yang lazim dilakukan serta memecahkan masalah sesuai dengan bidang kerja MULTIMEDIA. Menampilkan kinerja di bawah bimbingan dengan mutu dan kuantitas yang terukur sesuai dengan standar kompetensi kerja.

Menunjukkan keterampilan menalar, mengolah, dan menyaji secara efektif, kreatif, produktif, kritis, mandiri, kolaboratif, komunikatif, dan solutif dalam ranah abstrak terkait dengan pengembangan dari yang dipelajarinya di sekolah, serta mampu melaksanakan tugas spesifik di bawah pengawasan langsung.

Menunjukkan keterampilan mempersepsi, kesiapan, meniru, membiasakan, gerak mahir, menjadikan gerak alami dalam ranah konkret terkait dengan pengembangan dari yang dipelajarinya di sekolah, serta mampu melaksanakan tugas spesifik di bawah pengawasan langsung.

# **B. Kompetensi Dasar ( KD ) dan Indikator Pencapaian Kompetensi**

# **Kompetensi Dasar (KD 3.6)**

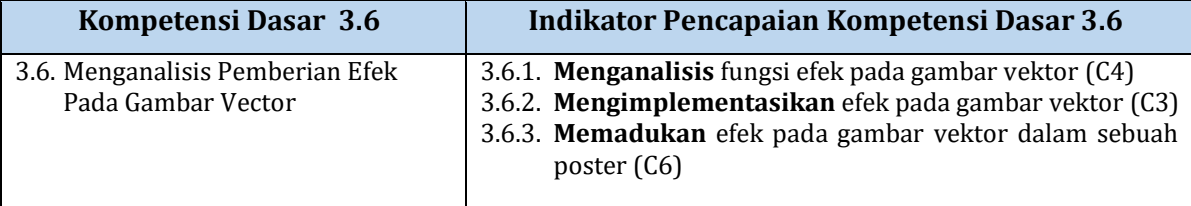

#### **Kompetensi Dasar (KD 4.6)**

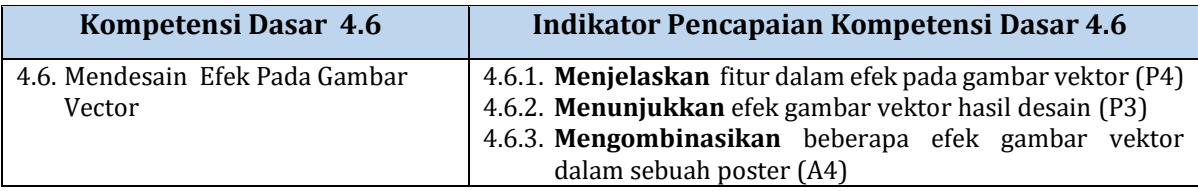

# **C. TUJUAN PEMBELAJARAN**

Setelah Setelah mengikuti pembelajaran dengan menggunakan pendekatan Sains (Science), Teknologi (Technology), Teknik (Engineering), Seni (Art) dan Matematika (Mathematic) disingkat STEAM dan model pembelajaran Project Based Learning (PjBL) yang dipadukan dengan tutorial dalam pembelajaran Pembuatan Efek pada Gambar Berbasis Vektor, diharapkan siswa:

- 1. Setelah berdiskusi dan menggali informasi, peserta didik dapat **memahami** fungsi efek pada gambar berbasis vektor
- 2. Dengan praktek dan diskusi kelompok peserta didik dapat **Menguji** dan **membandingkan** pemberian efek pada gambar berbasis vektor dengan yang tidak diberi efek
- 3. Dengan praktek dan diskusi kelompok peserta didik dapat **menerapkan** efek gambar berbasis vektor
- 4. **Merancang** Poster menggunakan peralatan komputer. (Enginering)
- 5. Memberikan kombinasi warna dan efek pada objek dengan **menghasilkan** gambaran yang baru. (Sains)
- 6. **Memilih** ukuran lembar kerja A4 (21 cm x 29,7 cm) untuk kertas cetak. (Mathematic)
- 7. **Menggunakan** Software berbasis vektor seperti Adobe Ilustrator atau Corel Draw. (Teknologi)
- 8. **Membuat** objek dengan menerapkan nilai seni. (Art)

# **D. PENGUATAN PENDIDIKAN KARAKTER (PPK)**

- 1. Religius
- 2. Nasionalis
- 3. Kedisiplinan
- 4. Kemandirian
- 5. Tanggung jawab
- 6. Gemar membaca

# **E. MATERI PEMBELAJARAN**

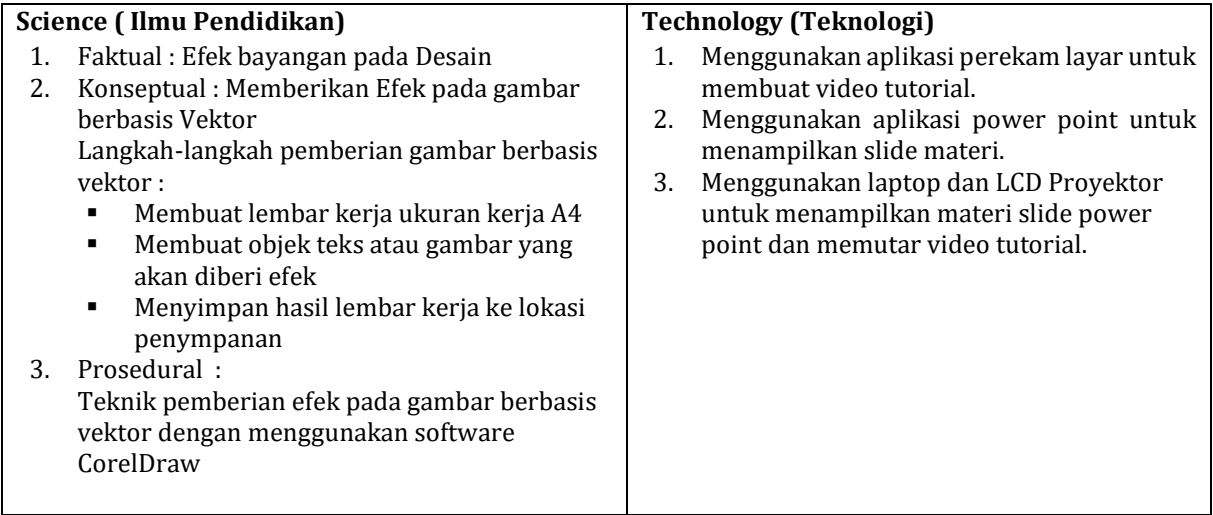

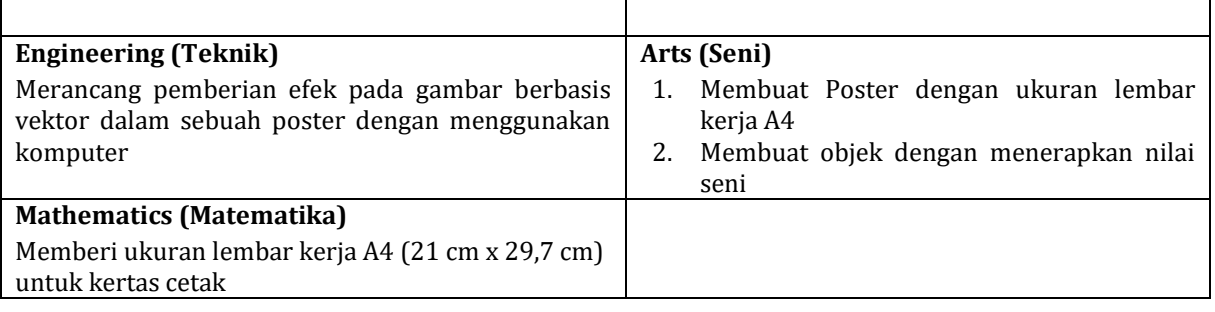

### **F. METODE PEMBELAJARAN**

- 1. Pendekatan : STEAM
- 2. Model : Cooperative learning
- 3. Metode :
	- a. Ceramah
	- b. Diskusi
	- c. Drill
	- d. Tanya jawab

#### **G. MEDIA/ALAT/BAHAN/SUMBER**

- 1. Media
	- a. Media presentasi menggunakan aplikasi power point
	- b. Video tutorial
- 2. Alat
	- a. Komputer
	- b. Laptop
	- c. Infokus
- 3. Sumber
	- a. Buku ajar : Modul Desain Grafis Percetakan
		- Buku Paket Desain Grafis Percetakan

#### **H. KEGIATAN PEMBELAJARAN (3x6x45 menit)**

#### **1. Pertemuan Pertama (I)**

Indikator pencapaian Kompetensi :

- a. **Menganalisis** efek yang akan digunakan dalam software Corel Draw
- b. **Menjelaskan** dan **Mendemonstrasikan** efek yang dapat digunakan dalam Corel Draw

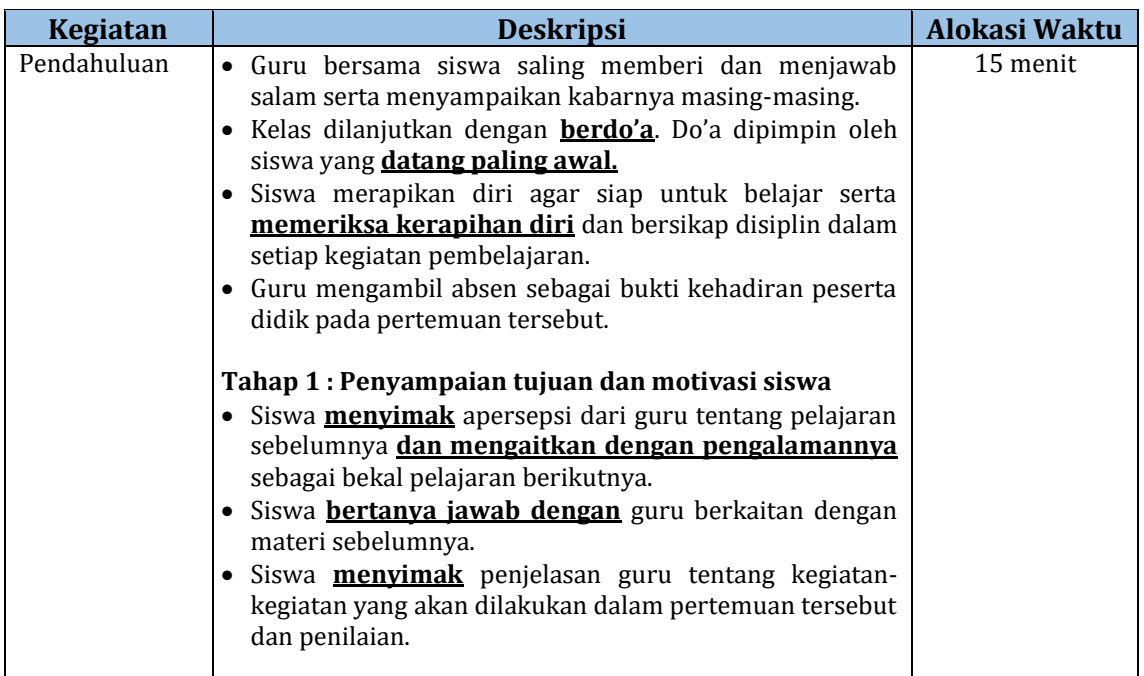

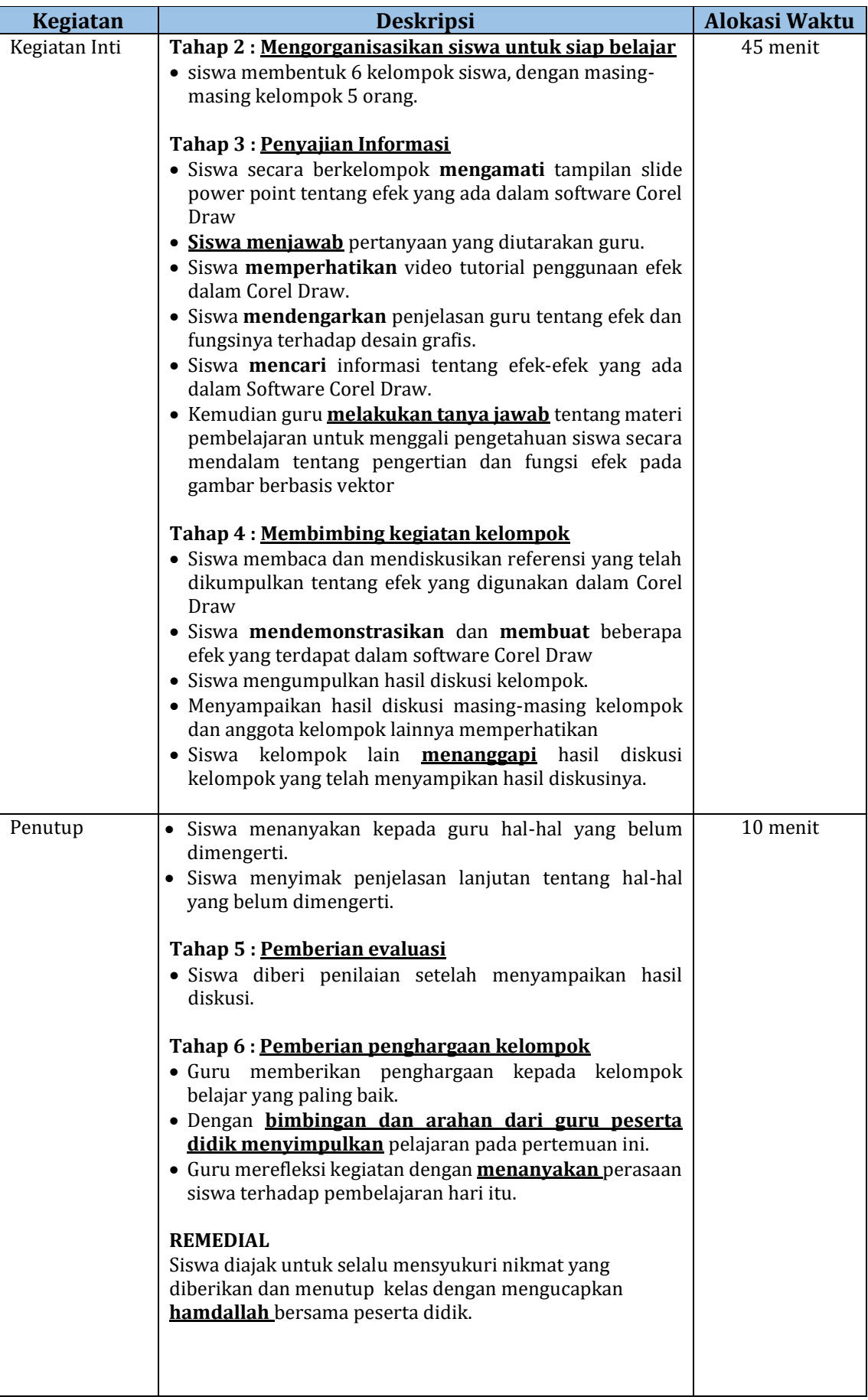

# **2. Pertemuan Kedua (II)**

Indikator pencapaian Kompetensi :

- a. **Mengimplementasikan** beberapa efek yang akan digunakan dalam software Corel Draw
- b. **Menunjukkan** gambar yang telah diberikan efek di software Corel Draw

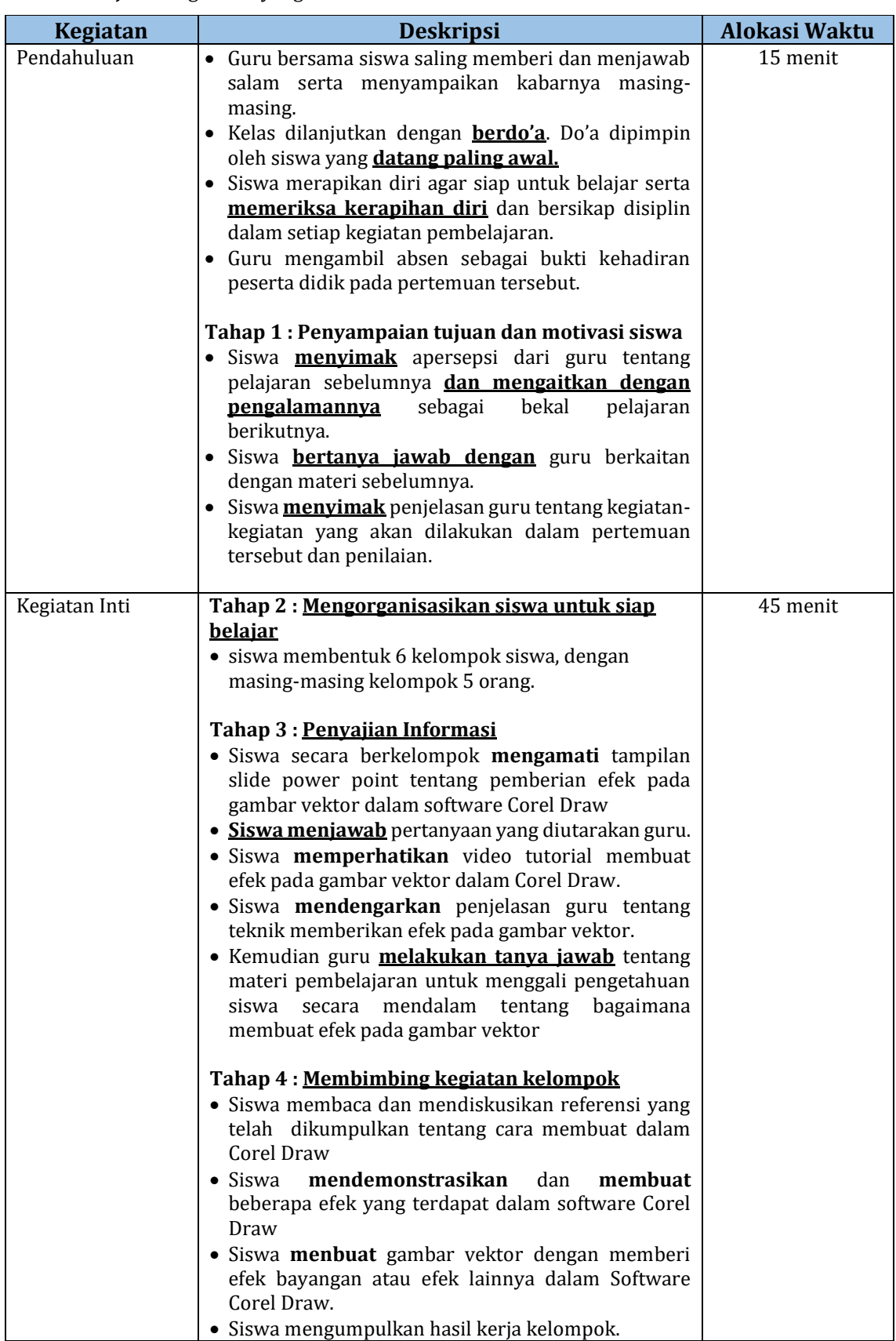

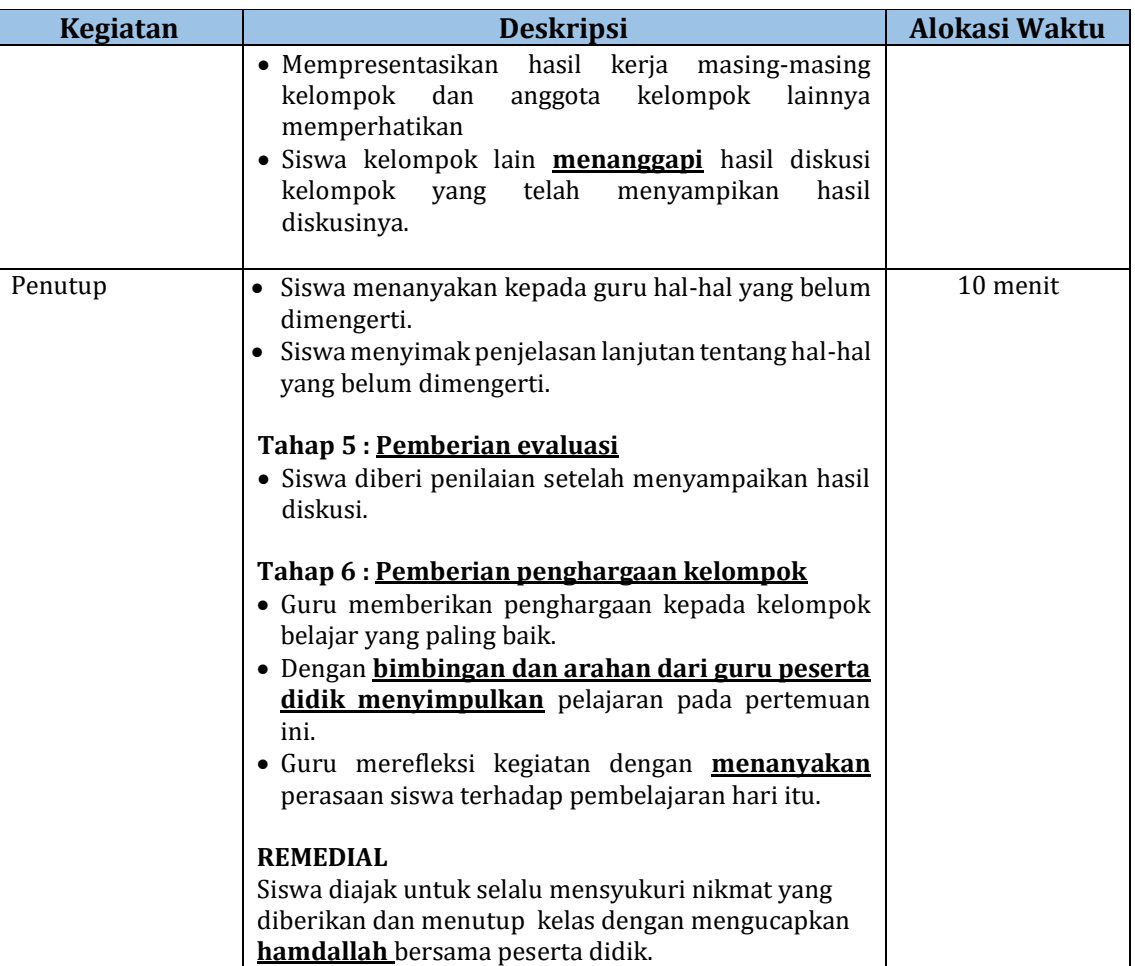

# **3. Pertemuan Ketigaa (III)**

Indikator pencapaian Kompetensi :

- a. **Memadukan** efek pada gambar vektor dalam sebuah poster dengan software Corel Draw
- b. **Mengombinasikan** beberapa efek gambar vektor dalam sebuah poster menggunakan Corel Draw dengan ukuran yang telah ditentukan

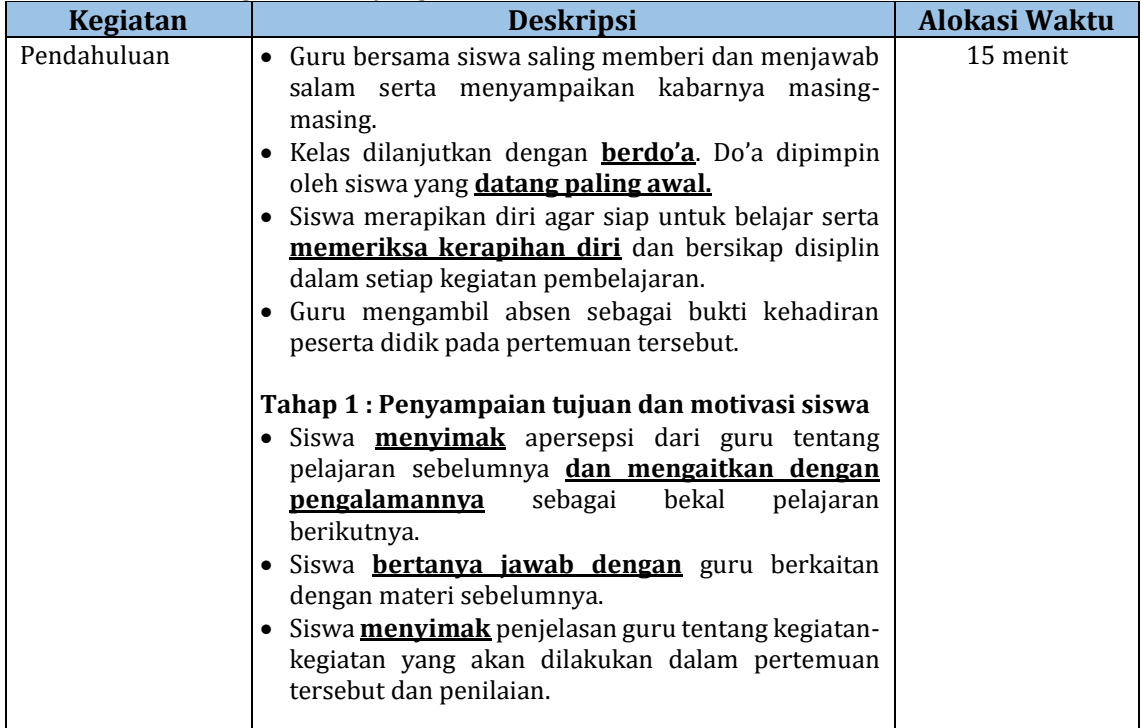

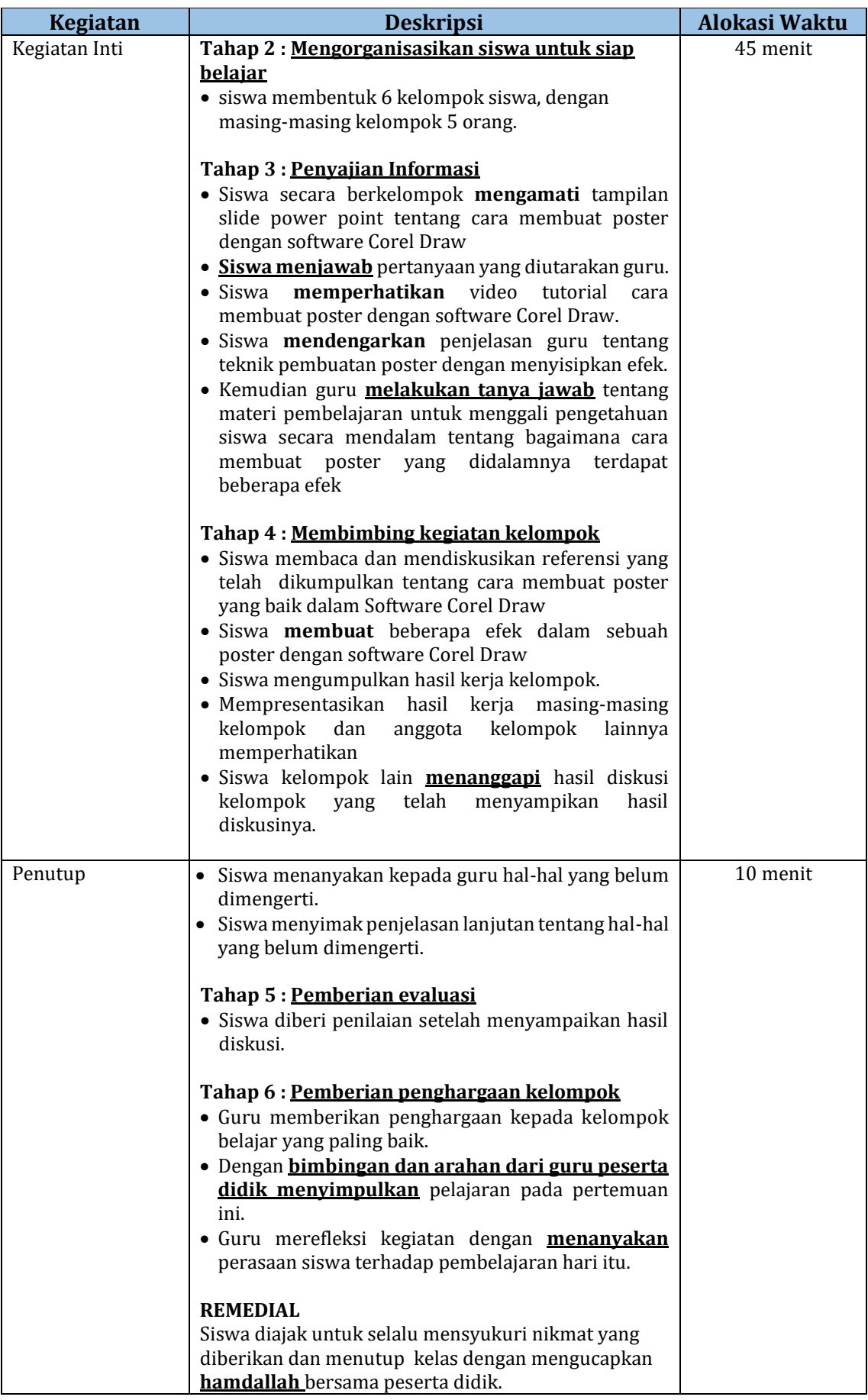

# **I. PENILAIAN HASIL BELAJAR**

- 1. Teknik Penilaian:
	- a. Penilaian Sikap

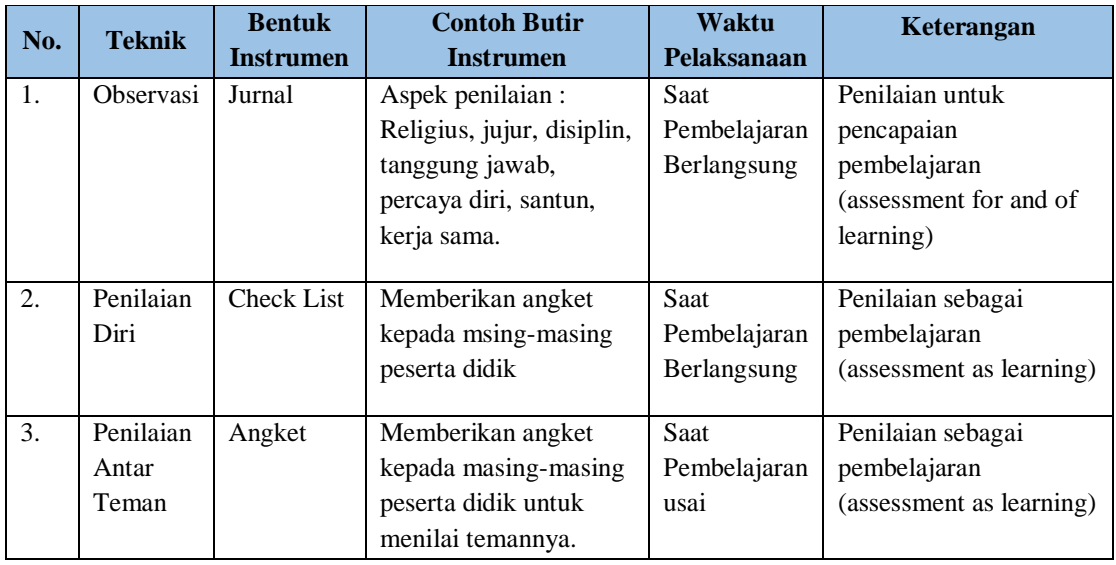

# b. Penilaian Pengetahuan

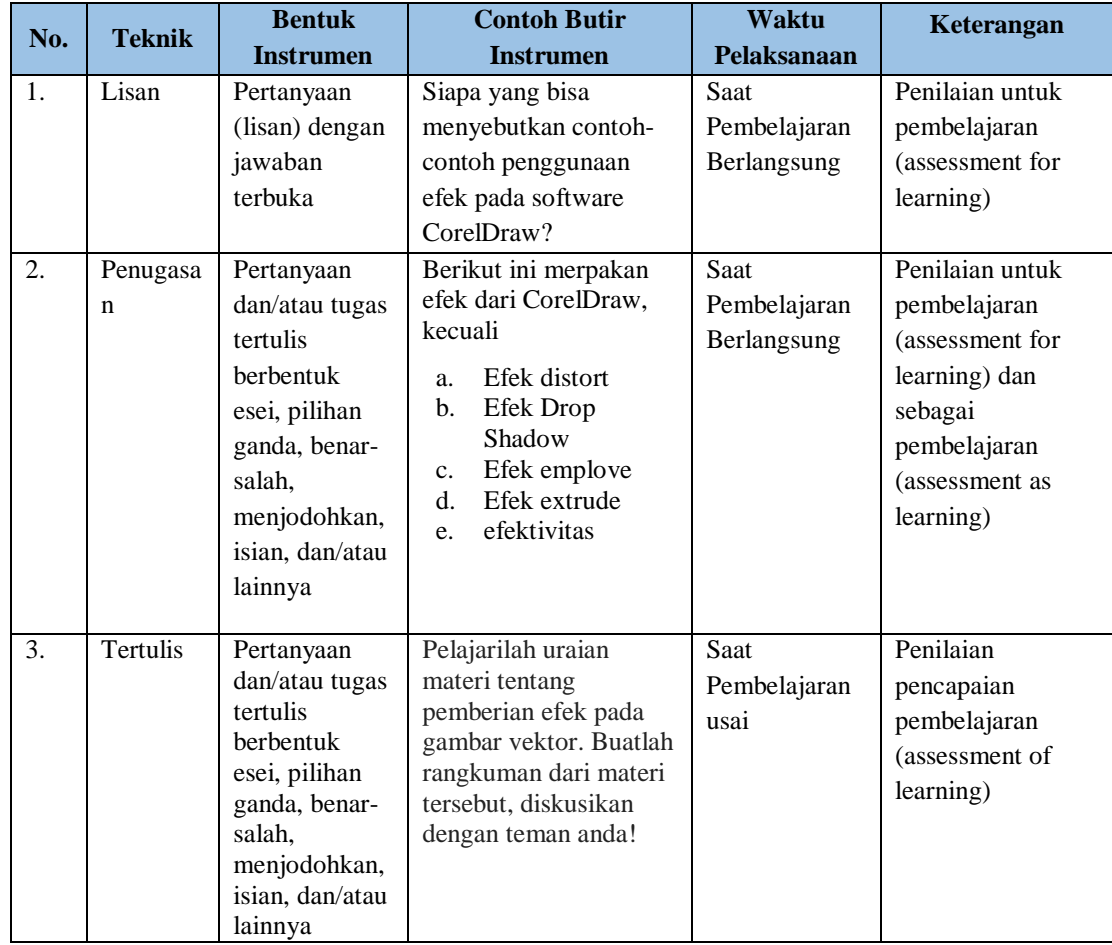

c. Penilaian Keterampilan

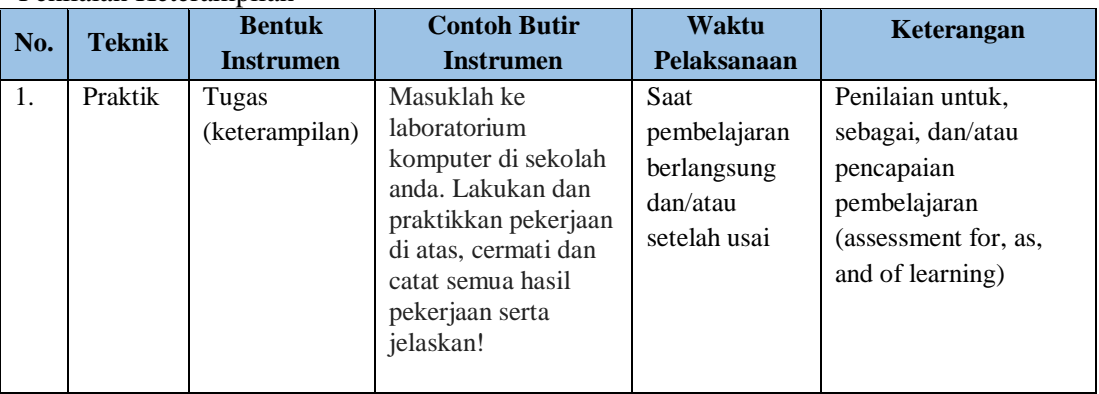

# **J. PROGRAM TINDAK LANJUT**

# 1. Remedial

Peserta didik yang belum mencapai KKM diberi tugas berupa :

- $\triangleright$  pembelajaran ulang
- $\triangleright$  bimbingan perorangan
- belajar kelompok
- $\triangleright$  pemanfaatan tutor sebaya
- 2. Pengayaan

Bagi peserta didik mempunyai nilai di atas 80 diberi pengayaan berupa :

- Tugas mengerjakan soal-soal dengan tingkat kesulitan lebih tinggi
- Meringkas buku-buku referensi dan atau
- mewawancarai narasumber.

Kepala SMKS PAB 1 Helvetia Guru Bidang Studi

Mengetahui Helvetia, Juli 2020

**RAHMAN HADI, S.P. 68 ARMANSYAH, S.Kom**